# **HANSER**

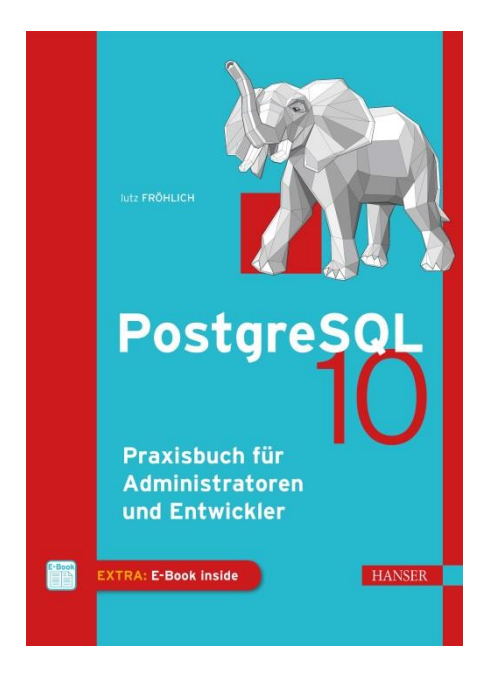

# **Leseprobe**

zu

# **PostgreSQL 10**

## von Lutz Fröhlich

ISBN (Buch): 978-3-446-45395-1 ISBN (E-Book): 978-3-446-45641-9

Weitere Informationen und Bestellungen unter <https://www.hanser-fachbuch.de/> sowie im Buchhandel

© Carl Hanser Verlag, München

# **Inhalt**

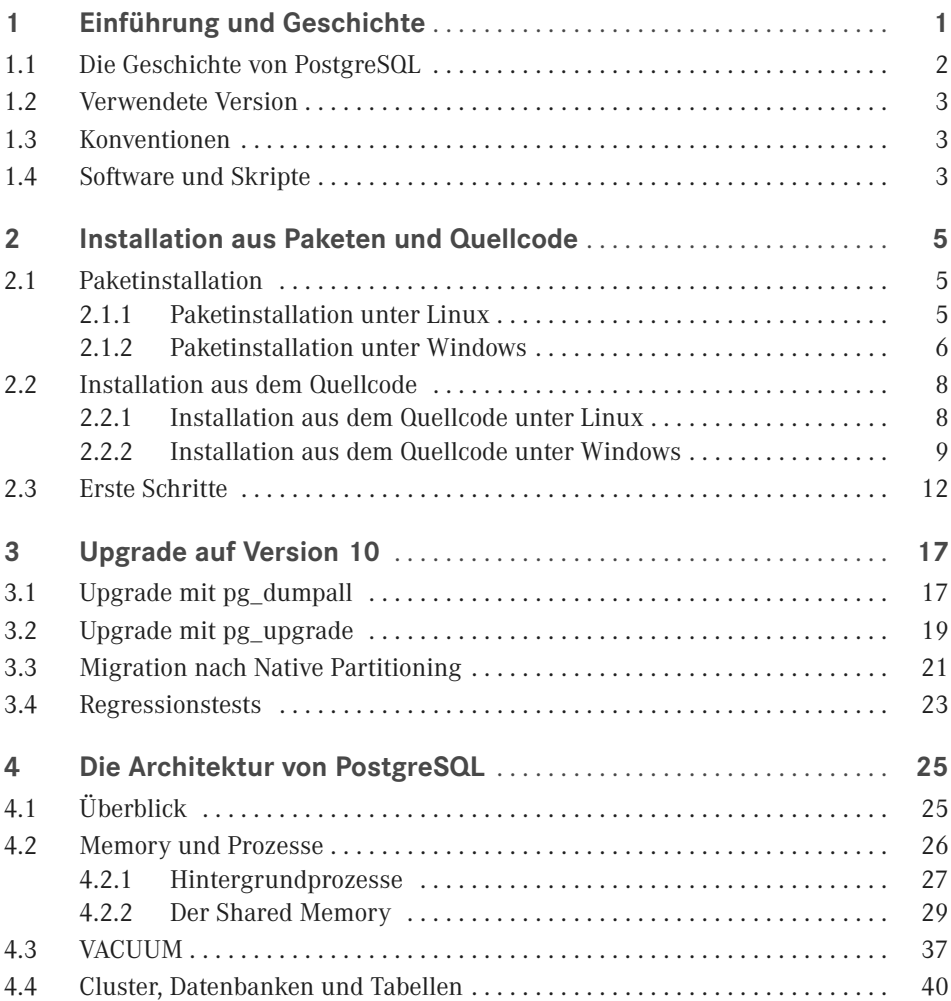

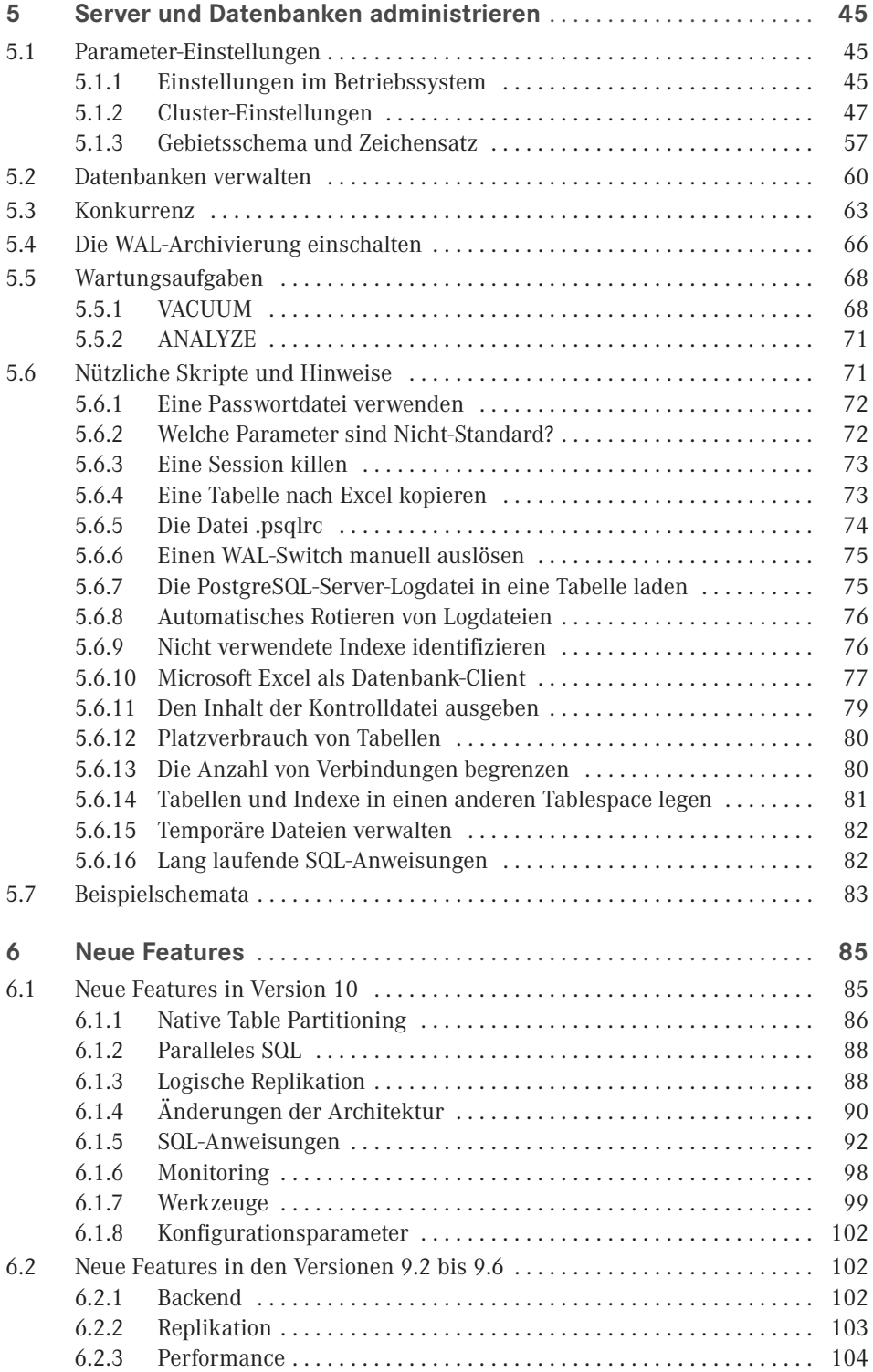

$$
\mathbf{VI} =
$$

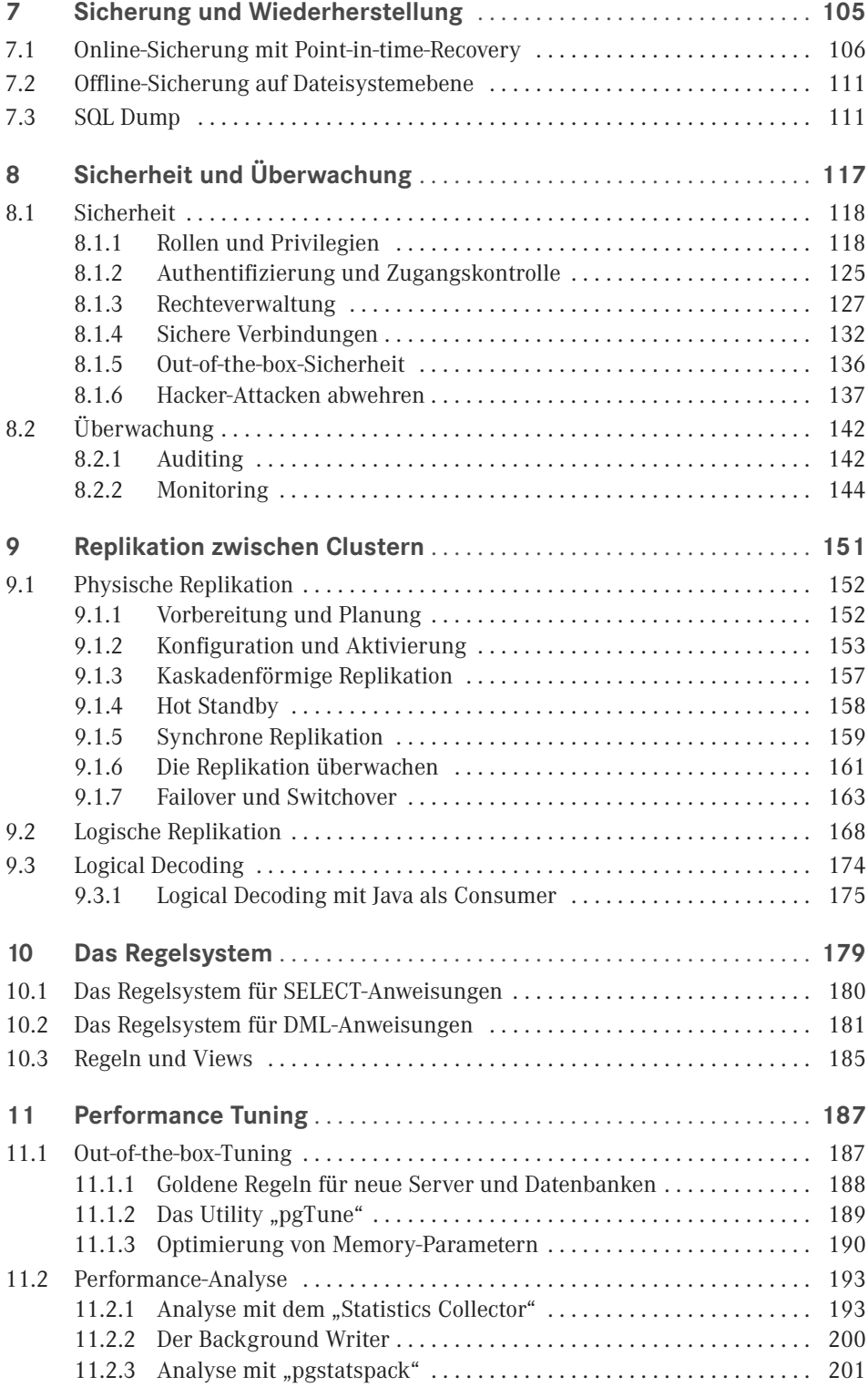

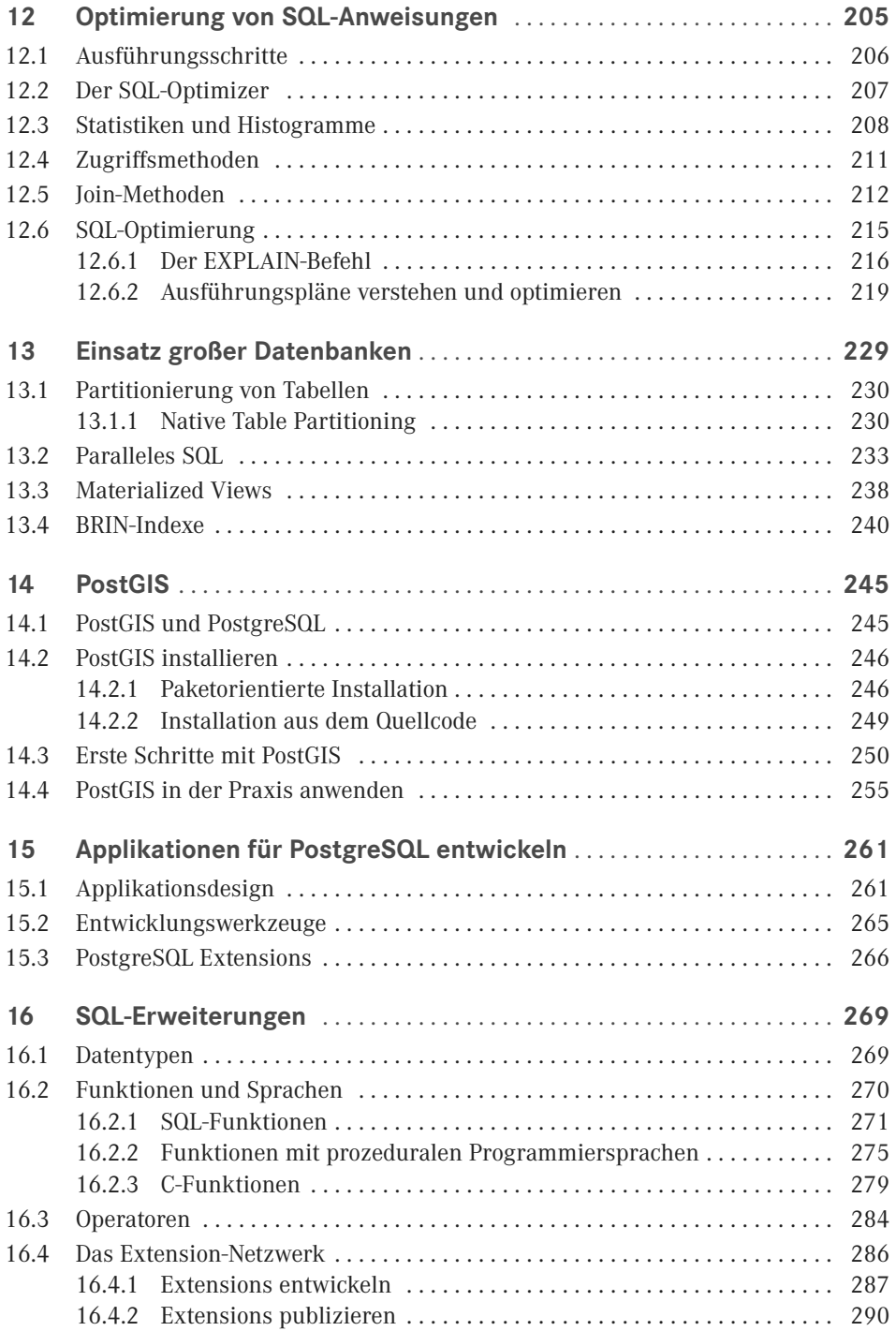

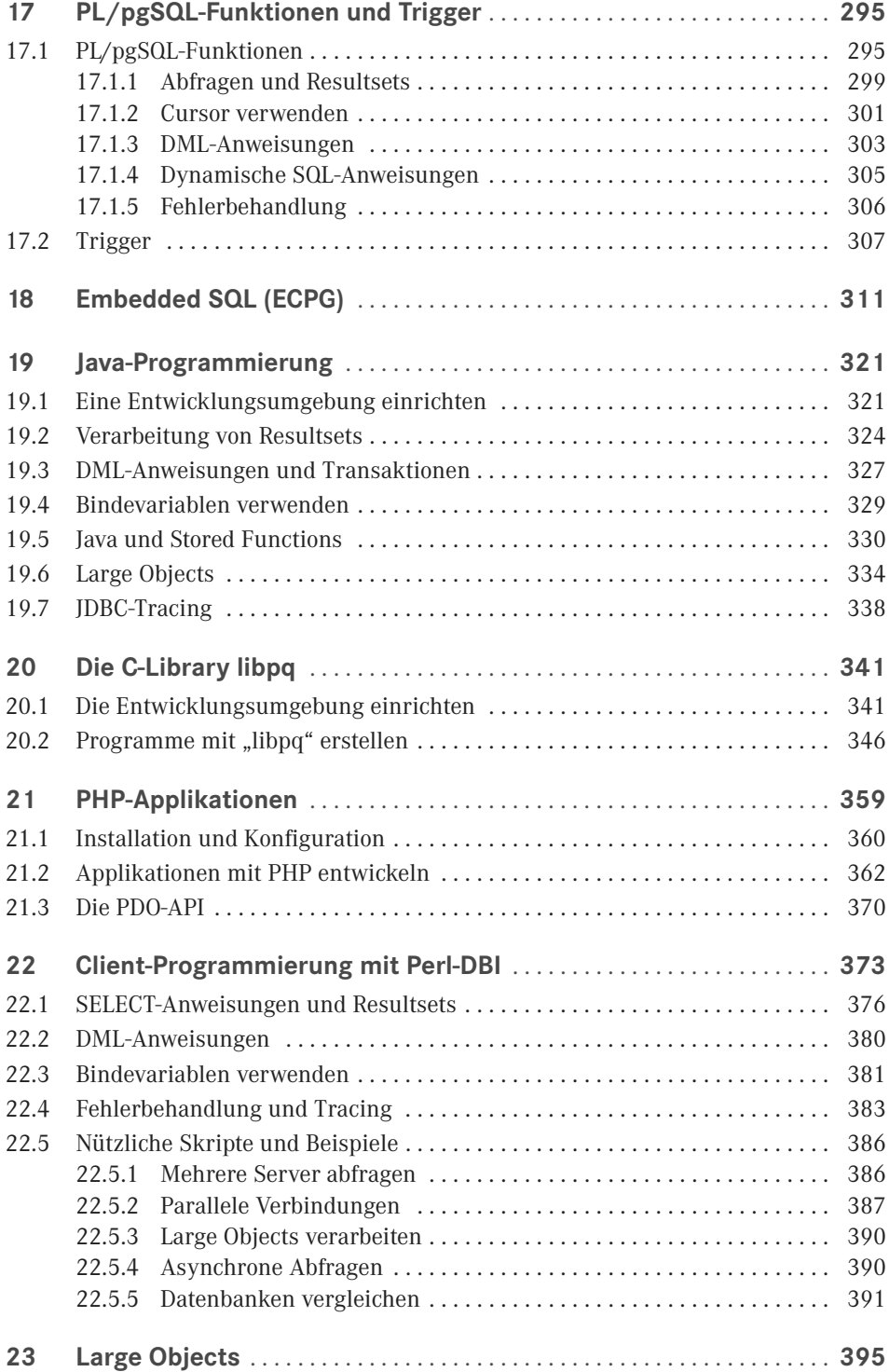

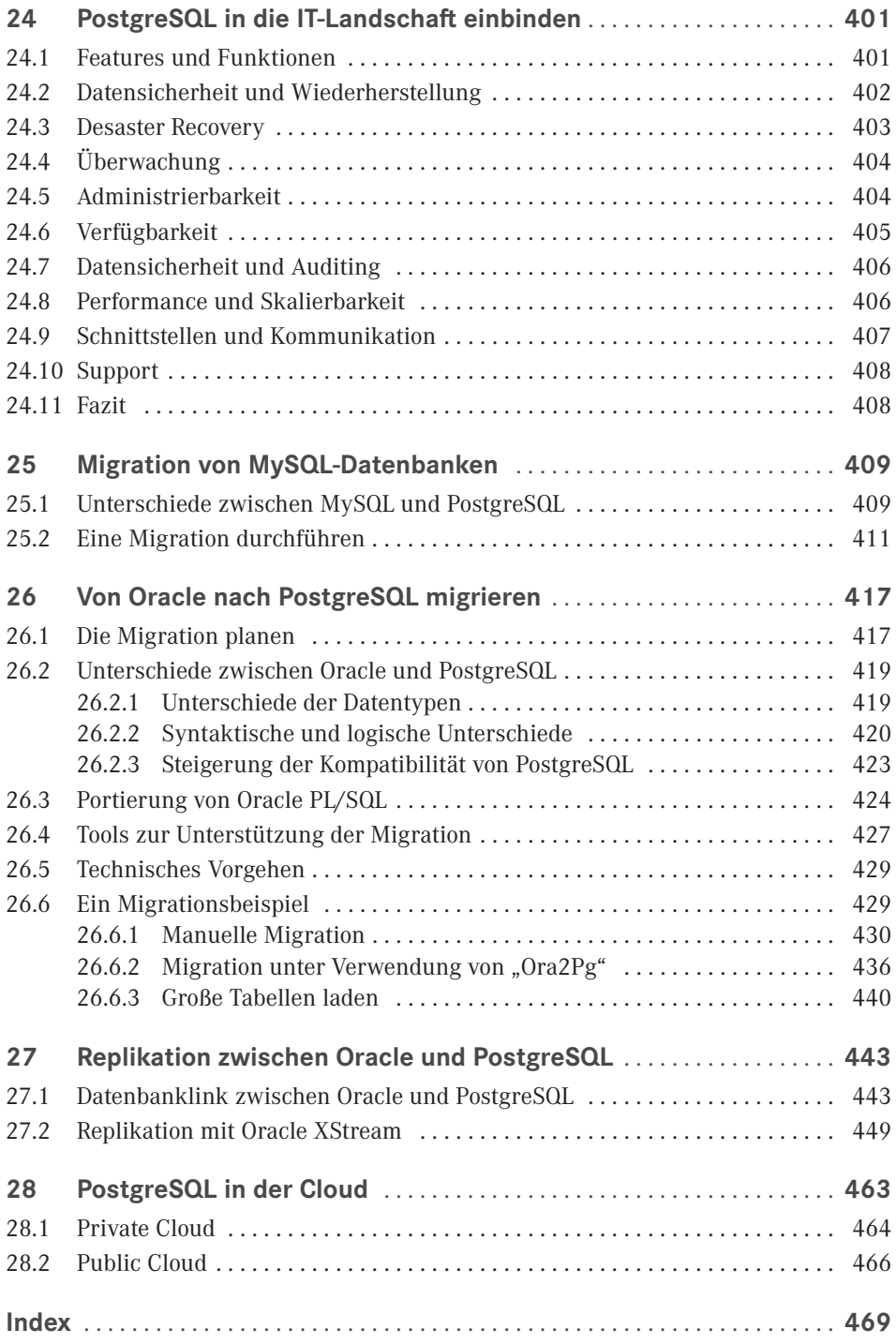

# **13Einsatz großer Datenbanken**

Die durchschnittliche Größe von Datenbanken hat in den letzten Jahren deutlich zugenommen und der Trend für die Zukunft zeigt weiter nach oben. Datenbanksysteme sind der Schlüssel und die Basis aller Informationen. Es gibt kaum eine Applikation, die keine Datenbank verwendet. Die Möglichkeit der strukturierten und sicheren Ablage hat dazu geführt, dass kaum Daten außerhalb von Datenbanken gespeichert werden. Relationale Datenbanksysteme sind immer noch in der Überzahl, auch wenn sich die Art und Weise der Speicherung von Daten in der Zukunft ändern wird.

PostgreSQL ist in der Lage, große Datenbanken robust und performant zu verwalten. Für alle Systeme gilt, dass der Umgang mit sehr großen Datenbanken eigenen Gesetzen unterliegt und spezielle Features benötigt werden.

Die Planung für den Einsatz großer Datenbanken beginnt beim Design der Infrastruktur sowie der Applikationen. Häufig, aber nicht ausschließlich, begegnet man großen Datenbanken im Data Warehouse-Umfeld.

Das ständige Wachstum des Datenbestands sowie der Anzahl von konkurrierenden Benutzern stellt Hersteller, Designer und Administratoren immer wieder vor neue Herausforderungen. Dazu kommt der Umstand, dass die Hardwarekomponenten in den letzten Jahren kaum schneller geworden sind. Die Taktfrequenz von CPU-Kernen stagniert seit Jahren. Im Zuge der "Green IT" ist man eher dazu übergegangen, die Single CPU Clockspeed zu reduzieren, um den Energieverbrauch und die Wärmeentwicklung zu senken. Bei den I/O-Subsystemen drängen immer mehr Solid State Disks auf den Markt, die einen besseren Durchsatz gegenüber Disk-Spindeln haben, aber auch einige Nachteile mit sich bringen.

Um große Datenmengen in vertretbare Zeit verarbeiten zu können, ist man dazu übergegangen, intelligente Softwarelösungen zu entwickeln, die Systeme größer zu machen und stark zu parallelisieren.

Die Firma Oracle hat die Oracle Database Machine (ODMExadata) auf den Markt gebracht. Diese enthält unter vielen anderen Lösungen Smart Scans und Storage-Indexe, die physikalische I/O-Operationen stark reduzieren und eine virtuelle Durchsatzrate von vielen Gigabyte pro Sekunde ermöglichen. In-Memory-Datenbanksysteme sind populär, wenngleich noch teuer, da in der Regel die gesamte Datenbank in den Memory passen muss.

Features für die Parallelisierung von Prozessen und Operationen sind eine notwendige Voraussetzung für den Einsatz großer Datenbanken. Mit dem Wachstum des Datenbestands ist die Erhöhung des Parallelitätsgrads eine gute Möglichkeit für die Verbesserung der Skalierbarkeit.

PostgreSQL war in dieser Hinsicht nicht untätig und hat eine ganze Reihe neuer Features eingeführt. Zu den wichtigsten gehören:

- Partitionierung: Einführung des Native Partitioning in PostgreSQL 10.
- Paralleles SQL: Ständige Erweiterung der Funktionalität für paralleles SQL in den Versionen 9 und 10.
- Materialized Views: Möglichkeit, mit aggregierten Daten zu arbeiten.
- BRIN-Indexe: Intelligente Lösung, um große Datenmengen zu scannen.

### ■ 13.1 **Partitionierung von Tabellen**

Als bisherige Methode zur Partitionierung von Tabellen wurde die Funktionalität "Table Inheritance" verwendet. Dabei wurden mehrere Tochtertabellen angelegt und die Konsistenz mithilfe von Check Constraints und Triggern gewährleistet. Diese Technologie hat einige entscheidende Nachteile. So müssen zum Beispiel INSERT-Anweisungen über Trigger an die Tochtertabellen weitergegeben werden, was klare Performancenachteile mit sich bringt. Mit der Version 10 wurde das "Native Table Partitioning" eingeführt.

#### **13.1.1 Native Table Partitioning**

Die Technologie von PostgreSQL 10 ist wesentlich performanter und verwendet eine effiziente Verteilungsmethode auf die Tochtertabellen. Es müssen keine Constraints und Trigger mehr gebildet werden. Das verbessert auch die Zuverlässigkeit und bietet zusätzliche Verwaltungsoptionen.

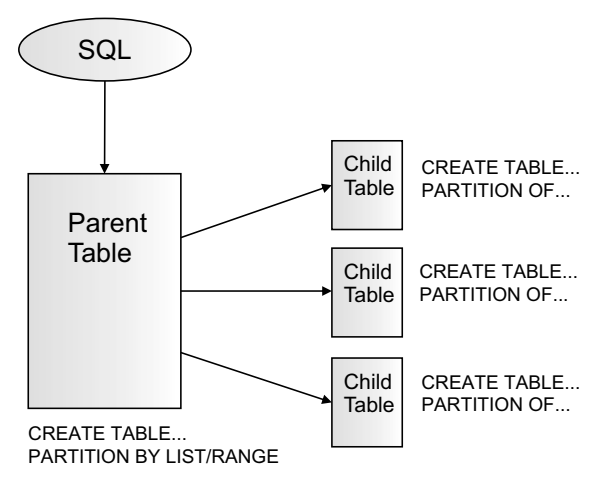

**Bild 13.1** Native Table Partitioning

Es stehen zwei Arten zur Verfügung: List Partitioning und Range Partitioning. Beim List Partitioning werden den einzelnen Partitionen bestimmte Werte zugeordnet. Es gibt die Einschränkung, dass die Partitionierung nur auf Basis einer Spalte erfolgen kann. Zunächst wird die Elterntabelle mit der PARTITION BY-Klausel angelegt. Die Tabelle ist noch nicht funktionsfähig, es können keine Sätze eingefügt werden. Im nächsten Schritt werden die Tochtertabellen angelegt. Darin werden letztendlich die Daten gespeichert. Die Elterntabelle dient der Kommunikation mit der SQL-Anweisung sowie dem Routing in die einzelnen Partitionen. In Listing 13.1 finden Sie ein Beispiel für eine partitionierte Tabelle mit List Partitioning.

```
Listing 13.1 Eine Tabelle mit List Partitioning anlegen
```

```
postgres@[local]:5432)[postgres]> CREATE TABLE employees (
 > employee_id INT,
 > department_id INT,
> first name VARCHAR(30),
> last name VARCHAR(30).
 > hr_id INT,
 > salary INT)
> PARTITION BY LIST(department id):
CREATE TABLE 
(postgres@[local]:5432)[postgres > CREATE TABLE employees_p10
 > PARTITION OF employees
 > FOR VALUES IN (10);
CREATE TABLE
. . .
```
In "psql" kann die Definition der Elterntabelle einschließlich der zugehörigen Partitionen angezeigt werden (siehe Listing 13.2). Eine partitionierte Tabelle kann über die Spalte "relkind" im View "pg\_class" identifiziert werden.

```
Listing 13.2 Definition einer partitionierten Tabelle anzeigen
(postgres@localhost:5432)[postgres]> \d+ employees
                Table "public.employees"
   Column | Type | Collation | Nullable
     ---------------+-----------------------+-----------+----------
employee id | integer
department id | integer
first name | character varying(30)
last_name | character varying(30)
 hr_id | integer | | 
 salary | integer | | 
Partition key: LIST (department id)
Partitions: employees p10 FOR VALUES IN (10),
          employees p20 FOR VALUES IN (20),
           employees_p30 FOR VALUES IN (30)
(postgres@localhost:5432)[postgres]> SELECT relname, relpages, relkind
> FROM pg class WHERE relname like 'employees%';
    relname | relpages | relkind
  ---------------+----------+---------
employees | 0 | p
 employees_p10 | 12346 | r
 employees_p20 | 12346 | r
 employees_p30 | 12346 | r
```
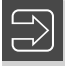

**HINWEIS:** Beim List Partitioning ist zu beachten, dass für alle potenziellen Werte des Partitionsschlüssels eine Partition existieren muss. Andernfalls kommt es zum Fehler "ERROR: no partition of relation "employees" found for row".

ш

Für das Range Partitioning können Bereiche, also Minimal- und Maximalwert für den Partitionsschlüssel, angegeben werden. Im Gegensatz zum List Partitioning können mehrere Spalten als Partitionsschlüssel angegeben werden. Das Anlegen ist analog zum List Partitioning. Zuerst muss die Elterntabelle und danach die partitionierten Tabellen angelegt werden (siehe Beispiel in Listing 13.3).

```
Listing 13.3 Eine Tabelle mit Range Partitioning anlegen
(postgres@localhost:5432)[postgres]> CREATE TABLE sales(
> sales id INT,
> customer id INT,
> product \overline{id} INT,
> sales date DATE,
> amount NUMERIC(12,2))
> PARTITION BY RANGE (sales date);
CREATE TABLE
(postgres@localhost:5432)[postgres]> CREATE TABLE sales_2017_01
> PARTITION OF sales
> FOR VALUES FROM ('2017-01-01') TO ('2017-01-31');
CREATE TABLE
(postgres@localhost:5432)[postgres]> CREATE TABLE sales_2017_02
> PARTITION OF sales
> FOR VALUES FROM ('2017-02-01') TO ('2017-02-28');
CREATE TABLE
. . .
(postgres@localhost:5432)[postgres]> \d+ sales
               Table "public.sales"
  Column | Type | Collation | Nullable
-------------+---------------+-----------+----------
sales id | integer
customer id | integer
product id | integer
sales date | date
amount | numeric(12,2)
Partition key: RANGE (sales date)
Partitions: sales 2017 01 FOR VALUES FROM ('2017-01-01') TO ('2017-01-31'),
             sales_2017_02 FOR VALUES FROM ('2017-02-01') TO ('2017-02-28')
```
Indexe können an den Tochtertabellen angelegt werden, jedoch nicht an der Elterntabelle. Es ist gestattet, aber nicht notwendig, einen Index für den Partitionsschlüssel anzulegen. Es gibt kein Werkzeug, um sicherzustellen, dass Indexe auf allen Tochtertabellen angelegt sind. Diese müssen individuell gewartet und kontrolliert werden.

Partitionen können mit einem DROP-Befehl gelöscht werden. Mit dieser Methode können zum Beispiel historische Daten sehr effizient und sicher entfernt werden:

```
postgres@localhost:5432)[postgres]> DROP TABLE sales_2017_01;
DROP TABLE
```
Sollen die Daten noch erhalten bleiben, jedoch nicht mehr in der Elterntabelle auftauchen, dann kann eine Partition mit dem DETACH-Befehl entfernt werden (siehe Listing 13.4).

г

**Listing 13.4** Eine Partition von der Tabelle entfernen

```
(postgres@localhost:5432)[postgres]> SELECT count(*) FROM employees;
  count
---------
 3000000
(postgres@localhost:5432)[postgres]> ALTER TABLE employees DETACH PARTITION 
employees_p30;
ALTER TABLE
(postgres@localhost:5432)[postgres]> SELECT count(*) FROM employees;
  count
---------
 2000000
(postgres@localhost:5432) postgres]> SELECT count(*) FROM employees_p30;
  count
---------
  1000000
```
Für das Native Table Partitioning gelten die folgenden Einschränkungen:

- Primärschlüssel werden auf partitionierten Tabellen nicht unterstützt. Das hat zur Folge, dass auch keine Fremdschlüssel auf anderen Tabellen, die auf die partitionierte Tabelle verweisen, angelegt werden können.
- Ein Update auf den Partitionsschlüssel, der das Umschichten des Satzes in eine andere Partition zur Folge hat, bricht ab mit der folgenden Fehlermeldung: "ERROR: new row for relation" sales\_2017\_01 "violates partition constraint".
- Trigger müssen auf den Tochtertabellen und können nicht zentral auf der Elterntabelle definiert werden.

**HINWEIS:** Falls Sie bereits Inheritance Partitioning einsetzen, dann sollten Sie die Tabellen auf Native Partitioning umstellen. Einerseits wird Inheritance Partitioning nicht weiterentwickelt werden und andererseits ist es sinnvoll, die Performancevorteile von Native Partitioning zu nutzen. Hinweise zur Migration auf Native Partitioning finden Sie in Kapitel 3, "Upgrade auf Version 10".

### ■ **13.2 Paralleles SQL**

Die Entscheidung, ob eine SQL-Anweisung oder deren Operationsstufen parallel ausgeführt werden, trifft der Query-Planer (Optimizer). Die folgenden Parameter beeinflussen die Entscheidung, ob parallele Ausführungspläne generiert werden können:

 *max\_parallel\_workers\_per\_gather:* Legt die maximal Anzahl von Worker-Prozessen fest, die für einen einzelnen Ausführungsschritt eines Query-Plans gestartet werden können. Der Standardwert ist 2. Diese Prozesse werden auch vom Pool, der durch den Parameter "max\_worker\_processes" begrenzt ist, abgezogen. Eine weitere Begrenzung stellt der übergeordnete Wert "max worker-processes" dar.

 *dynamic\_shared\_memory\_type:* Darf nicht auf den Wert "none" gesetzt werden, damit paralleles SQL ausgeführt wird. Die parallelen Prozesse benötigen Dynamic Shared Memory, um Daten gegenseitig auszutauschen.

Derr EXPLAIN-Befehl gibt mit dem Ausführungsplan die Anzahl von parallelen Worker-Prozessen, die der Query-Planer bestimmt hat, zurück. Im Beispiel in Listing 13.5 hat sich der Query-Planer für zwei Worker-Prozesse entschieden, obwohl die Hardware mehr Systemressourcen zur Verfügung hat. Die Begrenzung kommt vom Parameter "max\_parallel workers\_per\_gather", der standardmäßig auf dem Wert 2 steht.

```
Listing 13.5 Paralleles SQL auf einer großen Tabelle
(postgres@[local]:5432)[hanser]> EXPLAIN
SELECT count(*) FROM big
WHERE cont LIKE '%text%';
                                     QUERY PLAN
----------------------------------------------------------------------------------
 Finalize Aggregate (cost=591117.23..591117.24 rows=1 width=8)
   -> Gather (cost=591117.01..591117.22 rows=2 width=8)
       Workers Planned: 2
       -> Partial Aggregate (cost=590117.01..590117.02 rows=1 width=8)
           -> Parallel Seq Scan on big (cost=0.00..569283.68 rows=8333334 width=0)
                      Filter: ((cont)::text ∼∼ '%text%'::text)
```
Nach einer Erhöhung des Parameterwertes auf 8 wählt der Optimizer sechs parallele Worker-Prozesse (siehe Listing 13.6). Die Formulierung "Workers Planned" im Ausführungsplan ist durchaus zutreffend. Es handelt sich um eine Einschätzung des Optimizers und Berücksichtigung der begrenzenden Parameter. Wenn während der Ausführung nicht genügend parallele Prozesse mehr zur Verfügung stehen, werden entsprechend weniger gestartet. Eine solche Begrenzung kann durch die Werte der Parameter "max\_worker\_processes" oder "max parallel workers" ausgelöst sein.

```
Listing 13.6 Den Parallelitätsgrad einer SQL-Abfrage erhöhen
(postgres@[local]:5432)[hanser]> EXPLAIN
SELECT count(*) FROM big
WHERE cont LIKE '%text%';
                                     QUERY PLAN
-----------------------------------------------------------------------------------
 Finalize Aggregate (cost=516117.63..516117.64 rows=1 width=8)
   -> Gather (cost=516117.01..516117.62 rows=6 width=8)
       Workers Planned: 6
        -> Partial Aggregate (cost=515117.01..515117.02 rows=1 width=8)
          -> Parallel Seq Scan on big (cost=0.00..506783.67 rows=3333334 width=0)
                      Filter: ((cont)::text ∼∼ '%text%'::text)
```
Im vorliegenden Beispiel wurden folgenden Antwortzeiten erzielt:

Parallel mit 6 Worker-Prozessen: Time: 906.751 ms

■ Nicht parallel: Time: 2957.980 ms (00:02.958)

Mit sechs Worker-Prozessen hat sich die Ausführungszeit in etwa gedrittelt. Paralleles SQL skaliert also nicht linear. Dies liegt in der Natur der parallelen Verarbeitung. Jeder parallelisierte Prozess unterteilt sich in einen Anteil von parallelen Teilen und Teilen, die nicht parallelisiert werden können und damit sequenziell laufen (siehe Bild 13.2).

L

#### **Sequentieller Prozess:**

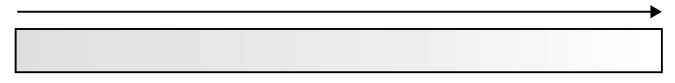

## **Parallelisierter Prozess:** Worker Worker Worker Init Finish Sequentieller Prozess Paralleler Prozess

**Bild 13.2** Das Prinzip parallelisierter Prozesse

Zu den sequenziellen Anteilen eines parallelisierten Prozesses gehören mindestens ein Initial- und ein Finish-Prozess. Im Fall eines parallelen Scans einer Tabelle muss die Arbeit an die parallelen Prozesse verteilt und die Ergebnisse müssen nach dem Scan wieder zusammengeführt werden.

**TIPP:** Die Parameter zur Begrenzung der Anzahl von parallelen Prozessen schützen das System vor Überlastung. Im Data Warehouse-Umfeld ist eine CPU-Auslastung von 100 Prozent prinzipiell kein Problem. Der Server muss jedoch vor einer Überlastung geschützt werden. Wird die Run Queue zu lang, gehen die Antwortzeiten für alle Prozesse in den Keller.

PostgreSQL ist in der Lage, die folgenden Aufgaben zu parallelisieren:

- Parallele Scans
- Parallele Joins
- Parallele Aggregation

Die folgenden Scan-Operationen können in PostgreSQL 10 parallel ausgeführt werden:

- *Parallel Sequential Scan:* Die Blöcke einer Tabelle werden auf die Worker-Prozesse verteilt.
- *Parallel Bitmap Heap Scan:* Der Master-Prozess durchsucht den Index und erstellt eine Bitmap für die Blöcke, die gelesen werden müssen. Diese werden auf die Worker-Prozesse aufgeteilt und parallel gescannt.
- *Parallel Index Scan:* Die Arbeit wird auf die Worker-Prozesse verteilt. Das Durchsuchen der Indexteile erfolgt dann parallel. Die Worker-Prozesse liefern die zugehörigen Tuples an den Master-Prozess.
- *Parallel Index-Only Scan:* Funktioniert wie ein Parallel Index Scan. Es werden keine Tuples gelesen, da sich alle Informationen im Index selbst befinden.

Parallele Joins sind seit der Version 10 für alle drei Methoden – Nested Loops, Hash Joins und Merge Joins – möglich. Alle Join-Methoden benutzen einen inneren Loop, die sogenannte Driving Table. Der innere Loop kann auch das Ergebnis eines vorangegangenen Joins sein. Jeder Worker-Prozess durchläuft dabei den ganzen inneren Loop.

Eine parallele Aggregation erfolgt in zwei Etappen. Jeder der parallelen Worker-Prozesse führt die Aggregation für seinen Bereich durch. Im zweiten Schritt werden die Ergebnisse an den Master-Prozess übergeben. Der Master-Prozess bringt die Ergebnisse zusammen.

Aktuell gibt es folgende Einschränkungen für die Ausführung von parallelem SQL:

- Die SQL-Anweisung schreibt Daten oder sperrt Tabellen oder Datensätze.
- Die SQL-Anweisung benutzt Funktionen, die als "PARALLEL UNSAFE" markiert sind.
- Das SQL läuft innerhalb einer Anweisung, die bereits parallel ausgeführt wird.

Auch wenn der Query Optimizer einen parallelen Plan vorgegeben hat, kann es passieren, dass die Ausführung nicht parallel erfolgt. Diese Situation kann eintreten, wenn zum Beispiel die maximale Anzahl von Worker-Prozessen erreicht ist.

Parallel Query funktioniert seit Version 10 auch für Prepare- und Execute Anweisungen, Bitmap Joins und Merge Joins. Weiterhin können Index Scans auch parallelisiert werden. Die Entscheidung, ob SQL-Abfragen parallel ausgeführt werden, trifft der Query Optimizer. In Listing 13.7 finden Sie ein Beispiel für Prepare und Execute.

**HINWEIS:** Tabellen müssen nicht zwangsläufig partitioniert sein. Paralleles SQL funktioniert auch mit nicht partitionierten Tabellen.

ш

```
Listing 13.7 Paralleles SQL mit Prepare und Execute
(postgres@localhost:5432)[postgres]> PREPARE c1 AS 
SELECT entry date, count(*) FROM order entry GROUP BY entry date;
PREPARE
(postgres@localhost:5432)[postgres]> EXPLAIN EXECUTE c1;
                                     QUERY PLAN 
---------------------------------------------------------------------------------
Finalize GroupAggregate (cost=76779.30..76784.30 rows=200 width=12)
Group Key: order entry 201201.entry date
-> Sort (cost=76779.30..76780.30 rows=400 width=12)
  Sort Key: order entry 201201.entry date
- Gather (cost=76720.01..76762.01 rows=400 width=12)
   Workers Planned: 2
-> Partial HashAggregate (cost=75720.01..75722.01 rows=200 width=12)
   Group Key: order_entry_201601.entry_date
-> Append (cost=0.00..63220.00 rows=2500002 width=4)
-> Parallel Seq Scan on order entry 201201 (cost=0.00..10536.67 rows=416667 width=4)
-> Parallel Seq Scan on order entry 201202 (cost=0.00..10536.67 rows=416667 width=4)
-> Parallel Seq Scan on order entry 201203 (cost=0.00..10536.67 rows=416667 width=4)
-> Parallel Seq Scan on order_entry_201204 (cost=0.00..10536.67 rows=416667 width=4)
-> Parallel Seq Scan on order entry 201205 (cost=0.00..10536.67 rows=416667 width=4)
-> Parallel Seq Scan on order_entry_201206 (cost=0.00..10536.67 rows=416667 width=4)
```
Das Beispiel in Listing 13.8 zeigt einen parallelen Index-Only Scan für eine nicht partitionierte Tabelle. Im Data Warehouse-Umfeld werden häufig Index-Only Scans benötigt. PostgreSQL 10 unterstützt nun auch da parallele Abfragen.

```
Listing 13.8 Paralleler Index-Only Scan
(postgres@localhost:5432)[postgres]> \d+ sales
       Table "public.sales"
 Column | Type
-------------+--------------------------+--
sales_id | bigint
customer id | integer
product id | integer
sales date | timestamp with time zone
amount | numeric
Indexes:
    "pk sales" PRIMARY KEY, btree (sales
    "idx sales" btree (product_id)
(postgres@localhost:5432)[postgres]> EXPLAIN
> SELECT count(*) FROM sales WHERE sales_id > 10 AND sales_id < 400000;
                                   QUERY PLAN
  -----------------------------------------------------------------------------------
 Finalize Aggregate (cost=17945.78..17945.79 rows=1 width=8)
   -> Gather (cost=17945.57..17945.78 rows=2 width=8)
        Workers Planned: 4
         -> Partial Aggregate (cost=16945.57..16945.58 rows=1 width=8)
              -> Parallel Index Only Scan using pk sales on sales
(cost=0.44..16419.32 rows=210497 width=0)
                    Index Cond: ((salesid > 10) AND (salesid < 400000))
```
Um die Arbeit zwischen den Worker-Prozessen parallelisieren zu können, muss die Driving Table für die parallele Weiterverarbeitung aufteilbar sein (siehe Listing 13.9). In diesem Beispiel wird ein serieller Bitmap Index Scan ausgeführt. Dabei wird eine Datenstruktur im Shared Memory mit allen Blöcken aufgebaut, die gescannt werden müssen. Die Worker-Prozesse können dann den Heap Scan parallel ausführen.

```
Listing 13.9 Paralleler Bitmap Heap Scan
(postgres@localhost:5432)[postgres]> EXPLAIN
> SELECT count(*) FROM sales
> WHERE product_id < 100
> GROUP BY product_id;
                               QUERY PLAN
----------------------------------------------------------------------------------
Finalize GroupAggregate (cost=251653.96..251666.46 rows=500 width=12)
   Group Key: product_id
   -> Sort (cost=251653.96..251656.46 rows=1000 width=12)
       Sort Key: product_id
   -> Gather (cost=251499.14..251604.14 rows=1000 width=12)
       Workers Planned: 2
       -> Partial HashAggregate (cost=250499.14..250504.14 rows=500 width=12)
           Group Key: product_id
       -> Parallel Bitmap Heap Scan on sales (cost=74441.67..242213.86 rows=1657055 
width=4)
           Recheck Cond: (product_id < 100)
      -> Bitmap Index Scan on idx sales (cost=0.00..73447.43 rows=3976933 width=0)
           Index Cond: (product_id < 100)
```
### ■ **13.3 Materialized Views**

Materialized Views sind eine wichtige Voraussetzung, um in großen Datenbanken die erwartete Performance erzielen zu können. Aggregierte Tabellen können nicht nur Ergebnisse in wesentlich kürzerer Zeit liefern, sondern schonen auch die Systemressourcen. In Data Warehouse-Datenbanken sind aggregierte Tabellen häufig zu finden, aber nicht darauf beschränkt.

Auch Materialized Views verwenden das Rule System wie normale Views, allerdings werden die Ergebnisdaten in einer Tabelle gespeichert. In Listing 13.10 wird eine große Tabelle mit 50 Millionen Sätzen angelegt, so wie sie in einem Data Warehouse vorkommt.

```
Listing 13.10 Eine große Tabelle anlegen
```

```
(postgres@localhost:5432)[hanser]> CREATE TABLE sales (
> sales id INT,
> customer id INT.
> product id INT,
> sales date DATE,
> amount NUMERIC(12,2));
(postgres@localhost:5432)[hanser]> INSERT INTO sales
> SELECT n, MOD(n,100) + 1, MOD(n,10) + 1,
> TIMESTAMP '2016-01-01 00:00:00' + RANDOM() * (now() - TIMESTAMP '2016-01-01 
00:00:00'),
> RANDOM()::NUMERIC * 1000
> FROM generate series(1,50000000) x(n);
INSERT 0 5000000
```
Um die Abfragen auf die Verkaufszahlen pro Produkt zu beschleunigen, wird in Listing 13.11 ein Materialized View erstellt.

```
Listing 13.11 Ein Materialized View erstellen
(postgres@localhost:5432)[hanser]> CREATE MATERIALIZED VIEW sales_sum
> AS SELECT product id, SUM(amount) FROM sales
> GROUP BY product_id;
SELECT 10
(postgres@localhost:5432)[hanser]> SELECT * FROM sales_sum ORDER BY 1;
product id | sum
------------+---------------
          1 | 2498948596.70
           2 | 2500118594.65
           3 | 2499927067.36
           4 | 2499631272.60
           5 | 2500590545.55
           6 | 2499671040.93
          7 | 2501213310.02
          8 | 2500211103.53
          9 | 2500597263.13
          10 | 2500607800.36
(10 rows)
```
In Listing 13.12 finden Sie einen Laufzeitvergleich zwischen der Abfrage auf das Materialized View und der Originaltabelle mit 50 Millionen Sätzen. Während das Scannen der 50 Millionen Sätze 5 Minuten dauert, liefert das Materialized View das Ergebnis in weniger als einer Sekunde. Die Messung ist nach dem Start des Servers erfolgt. Wenn sich die Daten im Cache befinden, kann die Laufzeit variieren.

#### **Listing 13.12** Lauzeitvergleich Materialized View und Tabelle

```
(postgres@localhost:5432)[hanser]> SELECT product_id, SUM(amount)
> FROM sales
> GROUP BY product_id ORDER BY 1; 
product id | sum
-----------+---------------
        1 | 2498948596.70
 \cdot .
Time: 5026,761 ms (00:05,027)
(postgres@localhost:5432)[hanser]> SELECT * FROM sales_sum
> ORDER BY 1;
product id | sum
------------+---------------
          1 | 2498948596.70
. . .
Time: 154,807 ms
```
Leider gibt es keinen automatischen Refresh-Mechanismus für Materialized Views. Der Refresh-Befehl (Listing 13.13) muss manuell abgesetzt oder in einen Job eingebunden werden. Dabei wird der Inhalt komplett ersetzt. Ein inkrementeller Refresh (Fast Refresh) ist nicht möglich. Mit der Option "CONCURRENTLY" können SQL-Anweisungen auf das View zugreifen, während der Refresh läuft. Der Refresh läuft länger, allerdings muss die Session mit der Abfrage nicht auf das Beenden der Refreshs warten. Voraussetzung für einen konkurrierenden Refresh ist, dass das Materialized View einen eindeutigen Index besitzt.

```
Listing 13.13 Ein Materialized View aktualisieren
(postgres@localhost:5432)[hanser]> REFRESH MATERIALIZED VIEW sales_sum;
REFRESH MATERIALIZED VIEW
(postgres@localhost:5432)[hanser]> CREATE UNIQUE INDEX'
> i sales sum ON sales sum(product id);
CREATE INDEX
(postgres@localhost:5432)[hanser]> \d sales_sum
     Materialized view "public.sales sum"
   Column | Type | Collation | Nullable | Default
------------+---------+-----------+----------+---------
product id | integer |
sum | numeric |
Indexes:
   "i sales sum" UNIQUE, btree (product id)
(postgres@localhost:5432)[hanser]> REFRESH MATERIALIZED VIEW 
> CONCURRENTLY sales sum;
REFRESH MATERIALIZED VIEW
```
### **■■ 13.4 BRIN-Indexe**

B-Tree-Indexe sind effizient, solange sie eine gewisse Größe nicht überschreiten. Sie wachsen nahezu linear mit der Tabelle und werden für sehr große Tabellen langsam und ineffektiv. Große B-Tree-Indexe müssen häufig von der Disk nachgeladen werden und Index Scans laufen aufgrund der Tiefe der Verzweigungen vergleichsweise lang.

Seit der Version 9.5 gibt es Block Range-Indexe (BRIN). In einem Block werden nicht einzelne Einträge von Spaltenwerten gespeichert, sondern es werden Datenblöcke indiziert. Für jeden Block werden ein Minimal- und ein Maximalwert in Form von Bitmaps gespeichert (siehe Bild 13.3).

Ein BRIN-Index kann einen signifikanten Performancevorteil gegenüber einem B-Tree-Index erzielen. Der Aufbau des Index macht klar, wann er seine Stärken entfalten kann. Die besten Effekte werden erzielt, wenn die Werte der indizierten Spalte weitgehend in Sortierreihenfolge in den Blöcken gespeichert sind. Ein klassisches Beispiel ist das Auftragseingangsdatum in einer Auftragstabelle. Neue Aufträge werden in zeitlicher Reihenfolge aufgenommen und für gespeicherte Sätze ändert sich der Wert nicht.

Das Attribut "pages per range" legt fest, wie viele Datenblöcke in einer Block Range zusammengefasst werden. Die Festlegung erfolgt mit der Erstellung des Indexes. Je größer der Wert, desto kleiner wird der Index. Allerdings müssen möglicherweise zu viele Blöcke gescannt werden, wenn der Wert zu groß gewählt wird. Der Standardwert ist 128.

Der entscheidende Vorteil eines BRIN liegt in der Größe. Gerade für sehr große Tabellen ist der Unterschied gewaltig. Eines der Probleme von BRIN-Indexen ist, dass sich bei stark ändernden Tabellen die Qualität und die Effektivität reduzieren. Deshalb kommen BRIN-Indexe insbesondere im Data Warehouse-Umfeld zum Einsatz, wo Daten in einer bestimmten Reihenfolge geladen werden und Tabellen wenigen Veränderungen unterliegen.

BRIN-Indexe werden normal nicht verändert. Seit Version 10 gibt es eine automatische Pflege. Wird der Index mit dem Attribut "autosummarize=true" angelegt, erfolgt eine Aktualisierung bei jedem manuellen und automatischen VACUUM-Lauf.

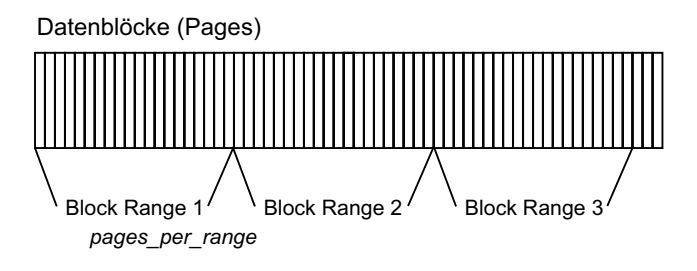

| <b>Block</b> | Minimum    | Maximum    |
|--------------|------------|------------|
|              | 2018-01-02 | 2018-01-06 |
| 2            | 2018-01-04 | 2018-01-12 |
| З            | 2018-01-10 | 2018-01-22 |

**Bild 13.3** Block Range-Index (BRIN)

Für das folgende Beispiel wird in Listing 13.14 eine Tabelle mit mehr als 30 Millionen Sätzen angelegt.

#### **Listing 13.14** Eine große Tabelle anlegen

```
(postgres@localhost:5432)[hanser]> CREATE TABLE temperature(
> location id INTEGER,
> t_time TIMESTAMP,
> t_celsius INTEGER);CREATE TABLE temperature(
CREATE TABLE
(postgres@localhost:5432)[hanser]> INSERT INTO temperature
> VALUES (1,generate_series('2017-01-01'::timestamp,'2017-12-31'::timestamp,'1 
second'),
\frac{1}{2} round(random()*100)::int);
INSERT 0 31449601
```
Auswertungen erfolgen nach der Spalte "t\_time", in der sich Daten vom Typ "TIMESTAMP" befinden. Zunächst wird ein normaler B-Tree-Index auf die Spalte gelegt (siehe Listing 13.15).

#### **Listing 13.15** Einen B-Tree-Index erstellen (postgres@localhost:5432)[hanser]> CREATE INDEX i\_temperature\_btree > ON temperature (t\_time); (postgres@localhost:5432)[hanser]> \d temperature Table "public.temperature" Column | Type | Collation | Nullable | Default -------------+-----------------------------+-----------+----------+-------- location id | integer t time | timestamp without time zone | t celsius | integer Indexes: "i temperature btree" btree (t time)

Der Ausführungsplan für eine Abfrage zeigt einen parallelen Index Scan auf den B-Tree-Index (siehe Listing 13.16). Die tatsächliche Ausführungszeit beträgt etwas mehr als 600 Millisekunden.

```
Listing 13.16 Paralleler Index Scan mit B-Tree-Index
(postgres@localhost:5432)[hanser]> EXPLAIN ANALYZE
> SELECT AVG(t celsius)> FROM temperature
> WHERE t_time > '2017-02-28' AND t_time < '2017-04-01';
                               QUERY PLAN
-----------------------------------------------------------------------------------
Finalize Aggregate (cost=95517.26..95517.27 rows=1 width=32) (actual 
time=609.800..609.800 rows=1 loops=1)' 
  -> Gather (cost=95517.05..95517.26 rows=2 width=32) (actual time=309.727..609.793 
rows=3 loops=1)
         Workers Planned: 2
         Workers Launched: 2
  -> Partial Aggregate (cost=94517.05..94517.06 rows=1 width=32) (actual 
time=285.748..285.748 rows=1 loops=3)
 -> Parallel Index Scan using i temperature btree on temperature
(cost=0.56..91492.08 rows=1209986 width=4) (actual time=0.376..339.046 rows=92160 
loops=3)
       Index Cond: ((t_time > '2017-02-28 00:00:00'::timestamp without time zone) AND
```

```
(t_time < '2017-04-01 00:00:00'::timestamp without time zone))
 Planning time: 0.504 ms
 Execution time: 858.128 ms
(postgres@localhost:5432)[hanser]> SELECT AVG(t_celsius)
> FROM temperature
> WHERE t_time > '2017-02-28' AND t_time < '2017-04-01';
        avg
 49.9919256336536580
Time: 633,886 ms
```
Für den zweiten Test wird ein BRIN-Index mit einer Block Range von "128" angelegt (siehe Listing 13.17).

**Listing 13.17** Einen Block Range-Index anlegen

```
(postgres@localhost:5432)[hanser]> CREATE INDEX i_temperature
> ON temperature USING BRIN (t_time)
> WITH (pages per range = 128, autosummarize=true);
CREATE INDEX
(postgres@localhost:5432)[hanser]> ANALYZE temperature;
ANALYZE
(postgres@localhost:5432)[hanser]> \d temperature
                      Table "public.temperature"
  Column | Type | Collation | Nullable | Default
-------------+-----------------------------+-----------+----------+---------
location id | integer
t time | timestamp without time zone |
t celsius | integer
Indexes:
    "i temperature" brin (t time) WITH (pages per range='128', autosummarize='true')
```
Der Ausführungsplan in Listing 13.18 führt einen "Bitmap Index Scan" durch, ebenfalls mit einem Parallelitätsgrad von 2. Die Kosten, verglichen mit dem Index Scan des B-Tree-Indexes in Listing 13.16, sind signifikant geringer. Die Ausführungszeit beträgt in etwa 268 Millisekunden.

```
Listing 13.18 Ausführungsplan mit Block Range-Index
(postgres@localhost:5432)[hanser]> EXPLAIN ANALYZE
> SELECT AVG(t celsius)
> FROM temperature
> WHERE t_time > '2017-02-28' AND t_time < '2017-04-01';
                               QUERY PLAN
   -----------------------------------------------------------------------------------
Finalize Aggregate (cost=223316.45..223316.46 rows=1 width=32) (actual 
time=245.086..245.086 rows=1 loops=1)
   -> Gather (cost=223316.23..223316.44 rows=2 width=32) (actual 
time=245.059..245.079 rows=3 loops=1)
         Workers Planned: 2
         Workers Launched: 2
     -> Partial Aggregate (cost=222316.23..222316.24 rows=1 width=32) (actual 
time=218.354..218.354 rows=1 loops=3)
     -> Parallel Bitmap Heap Scan on temperature (cost=763.63..219291.26 
rows=1209986 width=4) (actual time=1.413..172.239 rows=921600 loops=3)
          Recheck Cond: ((t_time > '2017-02-28 00:00:00'::timestamp without time zone) 
AND (t_time < '2017-04-01 00:00:00'::timestamp without time zone))
```

```
 Rows Removed by Index Recheck: 2816
         Heap Blocks: lossy=6897
        -> Bitmap Index Scan on i temperature (cost=0.00..37.64 rows=2913861
width=0) (actual time=1.737..1.737 rows=176640 loops=1)
            Index Cond: ((t_time > '2017-02-28 00:00:00'::timestamp without time zone) 
AND (t time < '2017-04-01 \overline{0}0:00:00'::timestamp without time zone))
 Planning time: 0.183 ms
 Execution time: 279.457 ms
(postgres@localhost:5432)[hanser]> SELECT AVG(t_celsius)
> FROM temperature
> WHERE t_time > '2017-02-28' AND t_time < '2017-04-01';
          avg
---------------------
 49.9919256336536580
Time: 268,739 ms
```
Die Ausführungszeit der SQL-Anweisung wurde etwas mehr als halbiert. Ein besserer Wert ist in diesem Beispiel nicht erzielbar, da die Zeit für die Aggregation einen Großteil der Gesamtausführungszeit ausmacht. Die Laufzeiten für die Index Scans unterscheiden sich deutlich:

- B-Tree-Index Scan: actual time=0.376..239.046
- BRIN-Index Scan: actual time=1.737..1.737

Das Beispiel ist natürlich ein Idealfall für den BRIN-Index. Die Daten wurden frisch geladen und zwar in Sortierung des Timestamps. Die Verteilung ist damit fast optimal. Beindruckend ist auch der Unterschied in der Größe der Indexe.

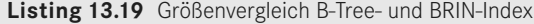

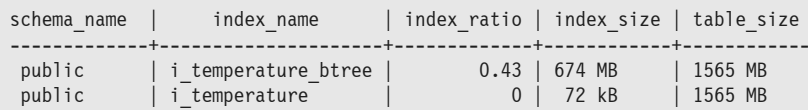

# **Index**

#### **Symbole**

24x7-Betrieb 405 \$PGDATA 47, 50 \$PGDATA-Verzeichnis 20 %ROWTYPE 299 %TYPE 299

#### **A**

Abbruchbedingung 298 Active State Perl 10, 374 AddGeometryColumn 256 Ad-hoc-Abfragen 158 Administrierbarkeit 404 Aggregation, parallele 236 allow\_system\_table\_mods 57 ALTER EXTENSION 288 ALTER ROLE 142 ALTER TABLESPACE 208 ANALYZE 208, 224, 404 f. ANALYZE-Befehl 71, 210 ANSI-Syntax 421 Antwortzeit 351 Apache 264 Applikationsdesign 261, 295 Apply-Prozess 159, 172 Architektur 25 archive\_cleanup\_command 156 archive\_command 53, 66 archive\_mode 52 Archive-Modus 36 archive timeout 53, 67 Archivierungskommando 67 Array 326 Audit-Daten 143 Audit-Satz 144

Auditing 103, 309, 406 Ausführungsplan 182, 205, 216, 224, 226 f., 234 – Effektivität des 211 Ausführungspläne 207 Ausführungsteil 296 Auslastungsgrad der Disks 29 authentication\_timeout 49 Authentifizierung 49, 53, 406 – von Clients 50 Authentifizierungsmethode 50 f. Authentifizierungsprozess 125, 139 Authentifizierungszertifikate 141 autocommit 66, 316, 328, 337, 375 autovacuum 37, 69, 208 autovacuum launcher 70 autovacuum launcher process 37 autovacuum\_max\_workers 37, 70 autovacuum\_naptime 37, 70

#### **B**

Backend-Prozess 28, 188, 206 Background Writer 200 Backup des Clusters 18 Backup-Datei 19 Backup-Modus 107 Backup-Retention 467 Base Backup 106 BEGIN TRANSACTION 304 Begrenzer für Konstanten 296 Beispielschema 83 Betrieb, professioneller 401 Betriebssystem-Einstellungen 45 Betriebstauglichkeit 401 Betriebsumgebung 443

Bibliotheken, dynamisch ladbare 279 Binärdaten 395 Binär-Kompatibilität 20 Binär-Modus 113 Binary-Installation 18 Binary Packages 5 Bind Peeking 227 Bindevariable 227, 329, 381 Binding by Reference 382 Bitmap Index Scan 211, 226, 242 Bitmap-Operationen 225 Blöcke, populäre 31 Blocknummer 42 Block Range 242 Block Range Index 104, 240 Bootstrap XID 38 BRIN 240 BRIN-Index 230, 242 Brute-Force-Attacke 137 f. BSI-Richtlinien 117 B-Tree-Indexe 211 Bucket-Nummer 31 Buffer Cache 213 Buffer Descriptor 30 Buffer Header 33 Buffer Pool 30 Bug Fixes 17 Build-Prozess 8 Build Table 212 Built-in-Funktion 330 Bulk Load 114 Bundle-Installation 246 Business-Funktionalität 182, 295, 309, 421 Byte-Array 335

#### **C**

Callable Statement 332 Callback-Ereignisse 317 Callback-Verfahren 353 Cascading Standby 157 C-Compiler 314 C-Funktion 270, 279, 284 Checkpoint 26, 36, 107, 165, 192, 200 Checkpoint-Prozess 36 Checkpoint-Rate 189 checkpoint\_timeout 36 Checkpoint-Verhalten 201 client\_encoding 58 client\_min\_messages 56 Client/Server-Prinzip 295

Clock Sweep-Algorithmus 29, 33 Cloud 463 Cloud-Dienst 467 Cloud Service Provider 465 Code-Blöcke, anonyme 277 COMMIT 64, 304, 380 COMMIT-Anweisung 36 Compiler-Option 281 Computer, entfernte 12 configure-Befehl 18 Contribution Module 286 COPY-Befehl 73, 94, 114, 389, 435 Cost Based Optimizer 207 CPAN-Modul 374 C, Programmiersprache 311 CPU Clockspeed 229 CPU-Kosten 199, 207 Crash – des PostgreSQL-Servers 108 – des Primärservers 165 Crash Recovery 67 created 61 CREATE DATABASE 60, 113 CREATE EXTENSION 277, 290 CREATE FUNCTION 285, 307 CREATE INDEX 91 CREATE OPERATOR 286 CREATE PUBLICATION 172 CREATE ROLE 94, 119 CREATE RULE 180 CREATE SEQUENCE 94 CREATE TABLE 62, 86, 271, 419 CREATE TABLESPACE 62, 81 CREATE TRIGGER 307 CREATE USER 94, 119 CREATE VIEW 180 Cross Column Statistics 92 CSV-Datei 389, 435, 440 CSV-Format 414 ctid 423 CTID-Schlüssel 212 CTID-Spalte 212 C- und C++-Programme 264 Cursor 301 – expliziter 302 – impliziter 302 Cursor-Variable 426 custom\_variable\_classes 57

#### **D**

Database as a Service 463 Database Independent Interface 373 Data Warehouse 353 Data Warehouse-Datenbanken 238 Data Warehouse-Systeme 88 Data Warehouse-Umfeld 229 Dateien, temporäre 82 Dateisystem-Cache 188 Datenbanken, große 229 Datenbank-Auditing 142 Datenbank-Cloud 463 Datenbankdateien, Speichern der 9 Datenbankkatalog 19, 206, 276 Datenbanklink 443, 448 Datenbankoperationen 270 Datenbankserver starten 9 Datenbanksicherheit 117 Datenbanksysteme, verteilte 89 Datenbankunabhängigkeit 321 Datenbank-Vendor 408 Datenbestand, Wachstum des 229 Datenblöcke 26 Datentypen 432 – geografische 250, 253 – geometrische 245 Datenverluste 153 Datenvolumen, wachsendes 262 Datumsformat 57 DBD 436 DBD-Modul 373 DBI-CSV-Modul 389 DBI-Modul 376 DBI-Schnittstelle 276 DBI-Trace 384 db\_user\_namespace 50 DDL-Anweisungen 142, 412 DDL-Kommandos 170 DDL-Operation 447 Deadlock 65 Dead Row-Versionen 54 Debug-Informationen 57 Debugger 358 default\_tablespace 53 Default-Tablespace 62 Definer-Rechte 141 Defragmentierung 37, 406 Deployment 263 Desaster-Recovery 89, 403 Desaster-Recovery-Lösung 151

Desaster-Recovery-Test 167 DETACH-Befehl 232 Diebstahl des verschlüsselten Passworts 138 Distribution 18 DLL-Datei 279, 281 DML-Anweisung 180, 275, 303, 380 DML-Operationen 127 Driver Manager 322 Driving Table 213, 215, 236 f. DROP DATABASE 61, 112 DROP TABLESPACE 63 Dump-Datei 412 Dynamic Shared Libraries 279

#### **E**

ECPG 311 ECPG-Programm 315 Eigentümer – der Software 8 – eines Objekts 127 Einsatz, betrieblicher 401 Einzelsatz-Verarbeitung 262 Embedded SQL 264, 311 Energieverbrauch 229 EnterpriseDB 6 Entwicklungsframework 321 Entwicklungsphase 262 Entwicklungsumgebung 265, 312, 341 Ergebnismenge 215, 221 Erweiterbarkeit 264, 402 – von PostgreSQL 269 Erweiterungen 266 Event-Trigger 263 Exception 383 Exception-Block 306 EXECUTE-Recht 128 EXPLAIN-Befehl 216, 234 EXPLAIN SUMMARY 98 Extension-Paket 289 Extensions 248, 287, 467 – publizieren 290

#### **F**

Failover 105, 163 – automatisches 164 Features, neue 1, 85, 102, 230 Fehleranalyse 384 Fehlerbehandlung 304, 306, 317, 384 Fehler-Level 306

Fehler-Stack 262 FETCH-Befehl 302 Foreign Key Constraints 432 fork-Kommando 28 FOR LOOP 296 FOR-Schleife 302 Freelist 33 Free Space Map 41 Fremdschlüssel 233 Frequency Histogram 210 Frozen XID 38 fsync 52 Full Table Scan 147, 199, 223 f., 227

#### **G**

Gateway-Datenbank 450 Gebietsschema 57 GENERATED AS IDENTITY 93 Generic WAL Facility 103 Genetic Query Optimizer 207 Geographic Information System 245 GEOS Geometry Library 249 get\_raw\_page 43 GIN-Indexe 104 GIS-Applikationen 402 GiST-Index 254 GNU-Compiler 314 Golden Gate 443 Green IT 229

#### **H**

Hacker-Attacken abwehren 137 Hard-Parsing 206 Hardwarekomponenten 229 Hardwareressourcen 47 hashcat 139 Hash-Funktion 212 Hash Join 212, 221 Hash-Kollision 30 Hash-Tabelle 30, 212, 221 Hashwert 30, 213, 379 Hauptprozess 27 heap\_page\_items 43 Height-Balanced Histogram 210 Heterogeneous Gateway 443, 448 Hintergrundprozesse 27 HIPAA 117 Hit Ratio 146, 195 Hochverfügbarkeit 89, 405

Hochverfügbarkeitskonzept 161 Hostvariable 315 hot\_standby 54 Hot Standby 54, 151, 158, 403 HTML-Code 362 HTML-Format 364 huge pages 47, 49 Huge Pages 46, 188

#### **I**

IDE 281, 323 Incidents 142 Indexe, nicht verwendete 76 Index-Only Scan 211 – paralleler 237 Index Scan 200, 208, 211, 236 Infrastructure as a Service 463 initdb 40, 48, 57, 100 Installation – der Binaries 8 – aus dem Quellcode 8, 249 Installationsaufwand 466 Installationsverzeichnis 8, 24 I/O-Aktivitäten 193 I/O-Kosten 207 I/O-Operationen 26, 29, 466 – physikalische 188 I/O-Performance, Optimierung der 61 iostat 193 I/O-Statistiken 199 I/O-Subsystem 29, 199, 229 IP-Adresse – des Clients 13 – virtuelle 165 Isolation Level 63

#### **J**

Java 264, 321 Java-Applikation 321 Java-Programm 332 Java SE Development Kit 324 JDBC 264, 407 JDBC-Funktion 322 JDBC-Schnittstelle 321 JDBC-Tracing 339 JDBC-Treiber 175 JDBC-Verbindung 452 Join-Methode 212 Join-Operation 215

#### **K**

Klonen 466 Kommando, dynamisches 305 Kommandozeile 324 Kompatibilität 423 Kompatibilitätsgrad 443 Kompilierung des Quellcodes 10 Konfigurationsdateien 12 Konflikte 174 Konsistenz der Transaktionen 169 Kontrolldatei 79, 289 Koordinatensystem, kartesisches 250 Korrektheit, syntaktische 311 Kostenrechnung 207

#### **L**

Laden von Daten 434 Large Objects 90, 102, 170, 334, 371, 390, 395 Large Object-API 337 Large Object Facility 395 Lastverteilung 195 Laufzeitstabilität 311 LD\_LIBRARY\_PATH 249, 342 LDAP-Server 126 Left Outer Join 215 Lesekonsistenz 33 libpg 264, 369 libpq 91, 341, 348, 396 libpq-Library 311 List Partitioning 86, 231 listen address 49 LOB 371 – verwaistes 398 LOB-Eintrag 397 Locale 57 lo\_import 354 log connection 138 log\_destination 55, 75 log\_directory 56 log\_filename 56 log\_min\_messages 56 log\_rotation\_age 56 log rotation size 56 Log Sequence Number 34, 41 log\_statement 57, 142 Logdateien 19, 21, 56, 143 logging\_collector 55 Logical Change Records 450

Logical Decoding 89, 103, 151, 174, 406 Logical Replication Protocol 169 Logical Replication Slot 89, 169 Logical Sequence Number 161 Logische Replikation 2, 85 LOOP-Anweisung 298

#### **M**

Magic Block 279 maintenance\_work\_mem 29, 49, 189 Major Release-Upgrade 17 Major Release-Wechsel 17, 85 Major Version 279 Major Version-Upgrade 19 Make Utility 8 Master-Detail-Beziehung 170 Master-Prozess 236 Master-Seite 171 Master-Server 53 f. Master-Tabelle 86 Materialized View 102, 230, 238 max\_connections 29, 49, 80, 188 max\_logical\_replication\_workers 55 max\_replication\_slots 54, 170 max\_standby\_archive\_delay 54, 159 max\_standby\_streaming\_delay 54, 159 max sync\_workers\_per\_subscription 55 max\_wal\_senders 54, 170 max\_wal\_size 36 md5 51 MD5 126, 139 Memory-Kapazitäten 188 Memory-Strukturen 25, 29 Memory-Verbrauch 188 Memory-Verwaltung 46 Merge Join 221 Metadaten 271, 324, 377 Microsoft Excel 77 Migration 1, 21, 409, 418, 440, 443 – automatische 427 – großer Tabellen 440 – logische 18 Migrationsaufwand 423 Migrationspfad 22 Minor Release-Wechsel 17 Minor Version-Upgrade 19 Mischbetrieb 443, 448 Monitoring 144, 404 Multi-Master-Replikation 402 Multi-Master-Systeme 89

Multiversion Concurrency Control 37, 63 MVCC 37 MVCC-Modell 37 MySQL 264, 409 MySQL-Datenbank 410 MySQL Dump 411

#### **N**

Nagios 149, 404 Native Partitioning 21 – Migration nach 21 Native Partitioning-Syntax 22 Native Partition Table 85 Native Table Partitioning 2, 230 Nested Loop Join 212 f. NetBeans 266, 321, 343, 361 Network Spoofing 140 Netzwerk-Interface 13 Netzwerk-Sniffer 139 Neuschreiben der Abfrage 179 Non-Functional Test 262 Normale XID 38 Null-Wert 421 Nummerierung der Versionen 17

#### **O**

Objekt-ID 41, 354 Objekt-Identifier 191 Observer 165 Observer-Prozess 163 ODBC-Schnittstelle 407, 429, 443 Offline-Attacke 138 Offline-Sicherung 105 – Vorteile 111 OLTP-Applikationen 205 Online-Backup 154, 405 – des Primärservers 155 Online-Sicherung 105, 402 OpenJUMP 251, 260 Open Source-Datenbanken 187 Open Source-Software 1 OpenSSL 132, 407 Operator, benutzerdefinierter 284 Optimierung der Schreibvorgänge 26 Optimierungsmöglichkeiten 187 Optimizer 179, 220 Optimizer-Statistiken 86, 212 Ora2Pg 415, 427, 436, 438 Oracle 417, 419, 421

Oracle-Applikationen 422 Oracle-Datenbank 427 Oracle-Spaltentypen 419 Oracle-Syntax 426 orafce 424 OSGeo Foundation 245 Outer Join 215 Outer Table 213 Out-of-place-Upgrade 18, 21 Out-of-the-box-Funktionalität 404 Out-of-the-box-Sicherheit 137 Out-of-the-box-Tuning 188 Output-Plugin 175

#### **P**

PaaS 463 f. Page Header 41 f. pageinspect 42 Paketinstallation 5, 248  $-$  Linux 5 – Windows 6 Parallel Bitmap Heap Scan 235 Parallel Bitmaps Scans 88 Parallel B-Tree-Index Scans 88 Parallel Index-Only Scan 235 Parallel Index Scan 235 Parallel Merge Joins 88 Parallel Query 2, 85, 104, 236 Parallel Sequential Scan 235 Parallele Aggregation 235 Parallele Joins 235 f. Parallele Scans 235 Paralleles SQL 88, 230 Parallelisierung von Prozessen 229 Parallelitätsgrad, Erhöhung 229 Parameter, dynamischer 48 Parsing 206, 376 PARTITION BY 86 PARTITION BY-Klausel 231 PARTITION OF 86 Partitionen 23 Partitionierung 230 Partitioning-Technologie 21 Partitionsschlüssel 232 f. passwordcheck 136 password\_encryption 50, 137 Passwort – schwaches 122 – unverschlüsseltes 141 Passwortdatei 72, 156

Passwortkomplexität 136 Passwortregeln 406 PDF-Datei 371 PDO-API 370 Perfmon 193 Performance 187 – Steigerung der 188 Performance-Analyse 194, 201 Performancefaktor 309 Performancegewinn 26 Performanceprobleme 145, 193 Performance-Tuning 187, 190 Performancevorteil 221 Performance-Werkzeuge 223 Perl 270, 276, 373 Perl DBI 264 Perl-Interpreter 10 Perl Package Manager 374, 437 pgAdmin 13 pgAdmin 4 131, 148, 218, 265, 404 pg\_authid 51, 121 pg\_availabe\_extensions 287 pg\_basebackup 99, 106 pg\_buffercache 190 pg\_bulkload 440 pg\_cancel\_backend() 73 pg\_catalog 53 pg\_class 130 pg\_control 36 pg\_controldata 34, 79 pg\_ctl 99 pg\_current\_logfile 96 pg\_dump 99, 111 pg\_dumpall 17, 115 pg\_freespacemap 44 pg\_hab.conf 406 pg\_hba.conf 13, 18, 50, 125, 127, 134, 154, 172 pg\_ident.conf 51 pg\_largeobject 335, 395 pg\_largeobject\_metadata 395 pg\_largobject 353 pg\_locks 147, 198 pg\_monitor 92 pg\_read\_all\_settimgs 92 pg\_read\_all\_stats 92 pg\_regress 23 pg\_restore 115 pg\_roles 121 pg\_settings 47 pg\_shadow 121

pg\_start\_backup 107 pg\_stat\_activity 73, 145, 196, 198 pg\_stat\_database 146 pg\_stat\_ssl 134 pg\_stat\_statements 57, 201 pg\_stat\_subscription 172 pg\_switch\_wal 36, 75 pg\_tables 271 pg\_terminate\_backend(). 73 pg trace 369 pg\_upgrade 17, 19 pg\_user 121 pg\_walfile\_name 109 pgoutput 169 PGPASSFILE 72 PGresult 349 pgsnmp 404 pgstatspack 193, 201 pgtune 189 PGXN-Netzwerk 290, 292 PGXN-Utilities 290 PHP 264, 359, 362 PHP-Code 364 PHP-Entwicklungssystem 360 Pipe 19 PITR-Sicherung, Vorteile 110 Platform as a Service 463 PL/Perl 276 PL/pgSQL 263, 270, 275, 295, 425, 433 PL/pgSQL-Block 296, 303 PL/pgSQL-Code 142 PL/pgSQL-Konsole 404 PL/pgSQL-Variablen 299 PL/SQL 417, 424 PL/SQL-Code 418 Plug and Play 287 Plug-ins 264 Point-in-time-Recovery 66, 105, 467 port 49 post\_auth\_delay 57 PostGIS 245, 467 PostGIS-Datenbank 246 postgresql.conf 13, 47 PostgreSQL-Cluster 25 PostgreSQL Extension Network 266, 286 PostgreSQL-JDBC-Treiber 91, 322, 427 PostgreSQL-ODBC-Treiber 78 PostgreSQL-Optimizer 207 PostgreSQL-Quellcode 10

PostgreSQL-Query-Planer 71 PostgreSQL-Server 25 – gefälschter 140 Postmaster-Prozess 27 f. PQerrorMessage 342 PQexec 346, 353 PQexecPrepared 356 PQprepare 346, 356 PQresultStatus 346 POtrace 356 Präprozessor 311, 313 Prepare-Anweisung 377 Prepare- und Execute Anweisungen 236 Prepared Statement 227, 316 Primärschlüssel 87 f., 169, 233 Primärserver 55 Private Cloud 463 f. Private Key 132 f. Privilegien von Objekten 118 Probe-Phase 212 Probe Table 212 Process Explorer 193 Programmierinterface, natives 341 Programmiersprache, prozedurale 295 Programmiersprache C 311 Proj4 Reprojection Library 249 Projektion 253 Provisioning 464 – automatisches 465 Proximity Analysis 258 Prozesse – parallele 235 – wartende 30 Prozess-ID 196 Prozessabläufe 25 psql 12, 64, 74, 302 psqlrc 74 Public Cloud-Lösung 463 Public-Netzwerk 164 Publisher 171 Publisher- und Subscriber-Prinzip 90 Publisher-Datenbank 169

#### **Q**

Quellcode-Distribution 264 Quellprogramme 8 Quellsystem 427 Query Optimizer 88, 205, 236 Query-Planer 179, 188, 233 Query Rewrite 179, 206

Query Tool 218, 265 Query Tree 179

#### **R**

RAISE 306 RAISE-Befehl 308 Range Partitioning 22, 86, 231 Read Committed 63 Read-Only-Datenbanken 89 Read-Only-Modus 158 Rechtesystem 127 Recovery aus dem Archiv 163 Recovery-Algorithmus 36 Recovery-Modus 153, 158 Recovery-Zeit 403 Recovery-Zeitpunkt 109 recovery.conf 108, 156, 168 recovery.done 109 Ref-Cursor 302, 331 Referenzsystem 252 Refresh-Befehl 239 Regelsystem 179, 263 regexp\_match 97 Regressionstest 23, 440 Reiseportale 245 Release-Wechsel 264 – Major 1 Release-Zyklus 5 Replication API 178 Replication Stream 177 Replikation 54, 151, 450, 458 – aktivieren 154 – logische 88, 90, 168 – physikalische 89 – synchrone 54, 151, 160 – Überwachung der 161 Replikationsverbindungen 54 f. Reporting 158 Resource Manager 205 Ressourcenverbrauch 47, 194, 215, 262 Resultset 219, 222, 325, 332, 349, 382 RETURN 300 RETURNING 274 RETURNING-Klausel 271 RETURN NEXT 300 REVOKE-Befehl 131 Rewritten Query Tree 206, 227 Right Outer Join 215 Rollback 21, 64, 304, 380 Rollback-Operationen 37, 203

Rollendes Verfahren 167 Rollenkonzept 118 Rollentausch 151, 155, 163, 168 Root Cause-Analyse 262 Rotation von Logdateien 76 Roundtrip-Zeiten 329 Routenplaner 245 Row Header 41 Row Type 298 Rückgabewert 300 Rückwärtskompatibilität 17

#### **S**

Satzsperre 148 SAVEPOINT 64 Scan, sequenzieller 219 Scan-Operationen 235 Schema Browser 265 Schnittstellen 264, 407 Schreiboperationen 29 Schwellenwerte 149, 209 scram-sha-256 51 SCRAM-SHA-256 86, 126 search\_path 53 Segmentgröße 34 SELECT-Anweisung 64, 180 SELECT INTO 299 SELECT-Privilegien 120 Selektivität, hohe 220 Semantik-Prüfungen 206 Semaphoren 45 Sequential Scan 211 Sequenz 433 Sequenzdaten 170 Serializable 63, 66 Server, virtueller 45 Server-Log 56 Serverparameter 102 Server Programming Interface 264, 283 Serververbindung 13 Service-Level 464 Service Level Agreements 105 Sessions, blockierte 198 Session killen 73 SET ROLE 122 SET TRANSACTION 64 SETOF-Typ 331 Shared Buffer 26, 29, 190 Shared Buffer Cache 36 Shared Buffer Contention 31

Shared Buffer Pool 46 shared buffers 46, 49, 188 Shared Library 280 Shared Memory 26, 188 – Größe des 188 Shared Memory-Segmente 45 Shared-Modus 31 Shutdown-Prozess 167 Sicherheit 117 Sicherheitslücke 317 Sicherheitsrichtlinie 463 Single Block-Operationen 29 Skalierbarkeit 187, 262, 406 – der Applikation 261 Snapshot, initiales 171 SNMP-Schnittstelle 150, 404 Soft-Parsing 206 Solid State Disks 229 Sort Merge Join 212, 215 Sortierphase 215 Sortiervorgang 215 SOX 117 SOX Compliance Model 117 Spalte, geometrische 257 Spatial-Datenbank 248 Spatial Reference System 250 Spatial System 245 Sperren 198 Sperren auf Sätze 147 SPI 283 Sprachen – prozedurale 263, 307 SQL, dynamisches 141, 305, 316 SQL-Abfragen 82 – asynchrone 390 SQL-Anweisungen – lang laufende 82, 196 – optimieren 205 SQL Batches 329 SQL-Befehl 311 SQL Common Area 318 SQL Descriptor Area 315 SQL Developer 427 ff. SQL Dump 111, 402 – komprimierte 115 – Vorteile 115 SQL Engine 206, 269, 279, 311 SQL-Erweiterungen 402 SQLException 322 SQL-Funktionen 271, 273 – Erweiterung von 263

SQL Injection 141, 317 SQL-Optimierung 205, 215 SQL-Optimizer 205 SQL-Pläne 265 SQL-Syntax 421 SQLDA 315 SSH-Server 135 SSH-Tunnel 132, 135 ssl 50 sslinfo 134 SSL-Option 133 SSL-Verbindung 50, 126 SSL-Verschlüsselung 132 Standard-Blockgröße 33 Standardeinstellung 328 Standardparameter 187 Standby-Datenbanken 33, 105 – physikalische 152 standby-mode 156 Standby-Server 53f., 152 – Starten 153 Startup-Kosten 216 statement\_timeout 53 Statistics Collector 193, 197 Statistiken 21, 203, 208 – Sammeln 194 Statistiken auf Spaltenebene 209 Statistiken auf Tabellenebene 209 Statistiken des Betriebssystems 193 Statistiksammlung 209 Stored Functions 409 Streaming Replication 54, 151, 153, 162, 403, 405 Streaming Replication Protocoll 103 Subnetz des Servers 126 Subqueries 219 Subscriber 53 Subscriber-Cluster 169 Summentabelle 309 Superuser 7, 52 Superuser-Privileg 119 Supportanforderungen 25 Switchover 163, 167 Switchover-Prozess 168 synchronous\_commit 52, 160 synchronous\_standby\_names 54, 160 Syntax-Prüfungen 206 sysctl.conf 46 Systemabsturz 165 Systemdatum 421 System-DSN 445

Systemkatalog 61, 264 Systemressourcen 45, 49, 196, 223 Systemtabellen 19, 57 Systemzustand, konsistenter 36

#### **T**

Tabellen, aggregierte 238 Tabellen-Design 205 Tabellenpartitionen 61 Tabellen-Trigger 143 Table Scan 208 Tablespaces 61 Taktfrequenz 229 target\_session\_attrs 91 TCP/IP-Port 49 TCP/IP-Sockets 126 temp\_buffers 29, 49, 82 temp\_file\_limit 49 temp\_tablespaces 53, 82 Thin JDBC-Treiber 321 TID Scan 212 Trace-Datei 262, 358 Tracing 338, 356 track\_commit\_timestamp 54 Transaction Engine 409 Transaktion 328, 425 Transaktions-ID 38, 158 Transaktionskontrolle 271 Transaktionslog 29, 33, 457 Transaktionssteuerung 304 Transaktionsverhalten 316 Transaktionsvolumen 154, 189 Trigger 307 Trigger-Funktion 308 TRUNCATE-Befehl 90, 170 Tuples 41 Tuple Identifier 42 Typen, mehrdimensionale 298

#### **U**

Überwachung 117, 142, 149 Überwachungsstruktur 404 Umgebungsanalyse 258 Umgebungsvariablen 12, 345 Umstellungsaufwand 418 UNDO-Strukturen 37 Upgrade 1, 17 Usage Count 31 f.

#### **V**

VACUUM 69, 200, 208, 240, 404 f. – automatisches 70 vacuum defer cleanup age 54 VACUUM FULL 37, 69 VACUUM-Lauf 44 VACUUM-Operationen 37 VACUUM-Prozess 37, 39, 41 VACUUM Worker-Prozess 37, 70 Verbindungen – lokale 50 – parallele 389 Verbindungsanfrage 28, 125, 141 Verbindungsfehler 342 Verfügbarkeit 405 – der Datenbanken 105 Verschlüsselung 51, 135 Version 10 1 Versionierung 286 – von Sätzen 38 Versionsnummer 17 Visibility Map 41 Visual C++-Compiler 10 Visual Studio 10 vmstat 193

#### **W**

Wait Event 197 WAL, Umbenennung nach 90 WAL-Archiv 54 WAL-Archivierung 66, 106, 402 WAL-Block 35 WAL Buffer 26, 33 WAL-Dateiname 34 WAL-Sätze, Auslesen der 177 WAL-Segment 68, 106 WAL-Switche 189 WAL-Übertragung 89 wal\_buffers 52 wal\_keep\_segments 54 wal\_level 52, 67 wal\_receiver\_status\_interval 55 wal\_receiver\_timeout 55 wal\_retrieve\_retry\_interval 55 wal\_sender\_timeout 54 Wartungsarbeiten 167 Wartungsaufgaben 68, 187, 405

Web-Entwicklung 264 WGS 84 252 WHERE-Bedingung 219 WHERE CURRENT OF 304 WHERE-Klausel 305 Wiederherstellbarkeit 36, 52 – des Clusters 37 Wiederherstellung 105, 402 – des Clusters 29 Wiederherstellungsmethode 105 Wiederherstellungszeitpunkt 109 Windows-Betriebssystem 9 Windows-Dienst 7, 11 Windows-Eventlog 55 Windows Process Explorer 27 Windows SDK 10, 343 Windows-Zeichensatz 60 WITH GRANT OPTION 129 WITH NOWAIT 65 work\_mem 29, 49, 188, 213 Worker-Prozesse 172, 233 Write Ahead Log 29 Writer-Prozess 26

#### **X**

XAMMP 360 XID 38 XID Wraparound 37 f. XML-Format 217 xmltable 95 XStream 443, 449 XStream-Client 452 XStream-Schnittstelle 458

#### **Z**

Zeichenkette 305 Zeichensatz 58 Zeichensatz-Konvertierung 59, 113 Zeilenstatistiken 147 Zertifikat 132, 135 Zieldatenbank laden 22 Zielumgebung 418 Zugriff, konkurrierender 63 Zugriffsbeschränkung 136 Zugriffskontrolle 136 Zugriffsmethoden 211, 264